**IT Dept Quick Reference Guide (QRG)**

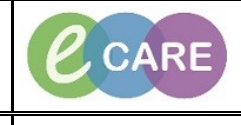

**Document No – Ref 138 Version Number – 2.0**

## **Completing an AHP Referral from the Whiteboard**

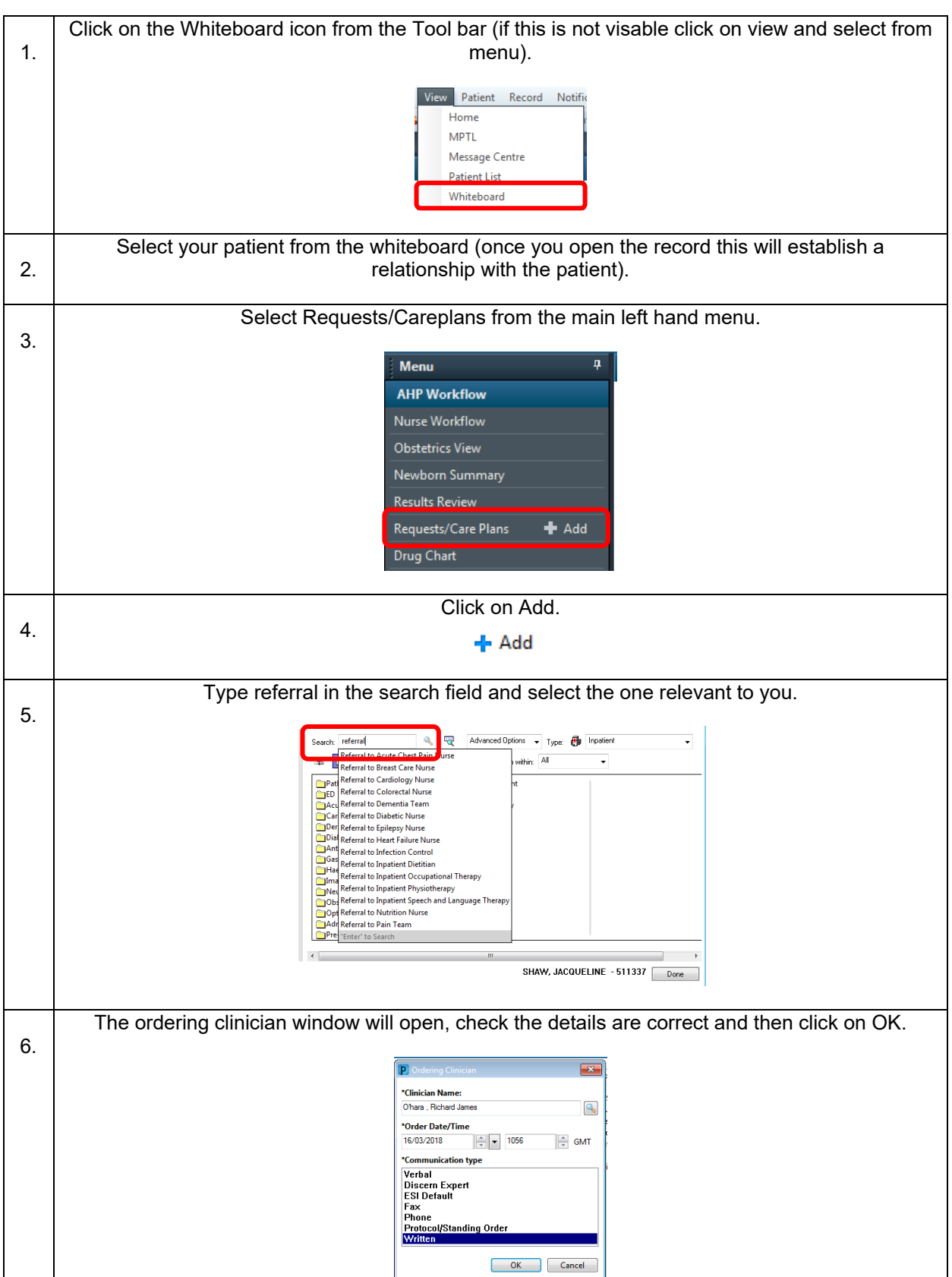

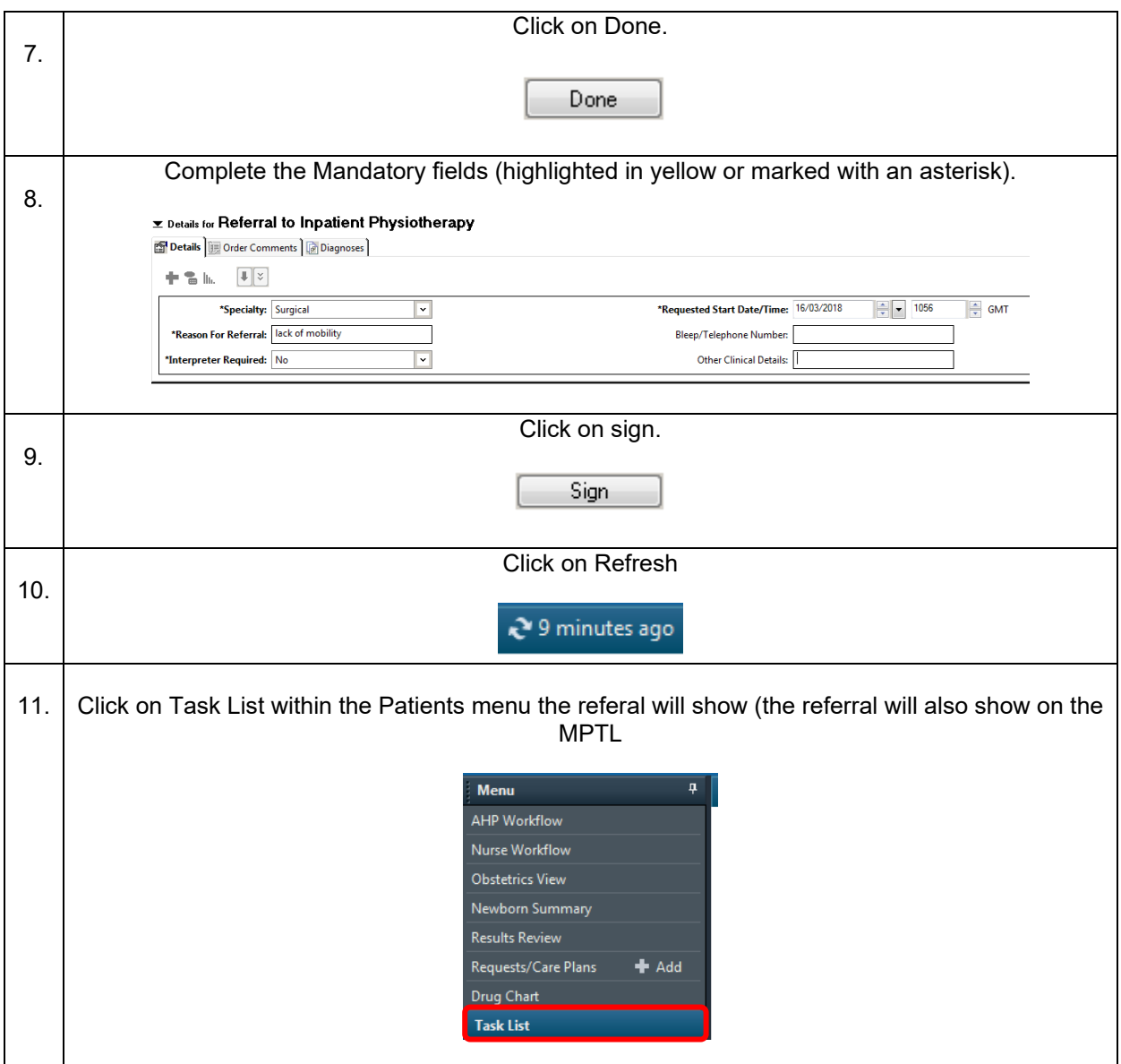